## 李长河

## 自动化学院 710

lichanghe@cug.edu.cn

## 教材

李长河, 童恒建等, C++ 程序设计(基于 C++11 标 准). 电子工业出版社, 2018 年 8 月, ISBN: 9787121343520

## 参考书

Stanley B. Lippman, Josée Lajoie, Barbara E. Moo. C++ Primer(第五版).王刚等译.北京:电子工业 出版社,2013.

## 电子资源

教材代码: https://github.com/Changhe160/book-cplusplus 教材讲义: http://grzy.cug.edu.cn/cli/zh\_CN/index/14484/ list/index.htm

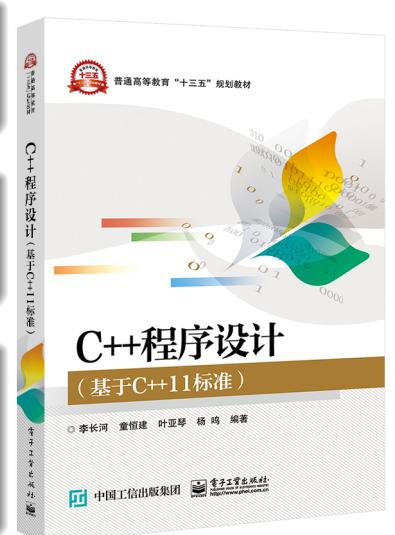

● 课上严禁看手机, 第一次警告, 第二次到学院何书记处领取;

● 课下作业和上机考试严禁抄袭, 一经发现, 均记 0 分处理。

- 课上严禁看手机, 第一次警告, 第二次到学院何书记处领取;
- 课下作业和上机考试严禁抄袭, 一经发现, 均记 0 分处理。

#### 课下要求

- 每个星期保证独立上机完成 1-2 个程序的调试;
- 学会课外找资料 (上网或翻阅书籍) 解决问题;
- 交流和探讨,C++ 以动手为基础;
- 养成查看英文资料的习惯。

● 课上严禁看手机, 第一次警告, 第二次到学院何书记处领取;

● 课下作业和上机考试严禁抄袭, 一经发现, 均记 0 分处理。

#### 课下要求

- 每个星期保证独立上机完成 1-2 个程序的调试;
- 学会课外找资料 (上网或翻阅书籍) 解决问题;
- 交流和探讨,C++ 以动手为基础;
- 养成查看英文资料的习惯。

### 实验安排

4 次上机考试,时间地点待定

● 课上严禁看手机, 第一次警告, 第二次到学院何书记处领取;

● 课下作业和上机考试严禁抄袭, 一经发现, 均记 0 分处理。

#### 课下要求

- 每个星期保证独立上机完成 1-2 个程序的调试;
- 学会课外找资料 (上网或翻阅书籍) 解决问题;
- 交流和探讨,C++ 以动手为基础;
- 养成查看英文资料的习惯。

### 实验安排

4 次上机考试,时间地点待定

课程考核

课程总成绩 = 作业 \*5%+ 上机考核 \*40%+ 考勤 \*5%+ 考试 \*50%

## 统计联系方式

利用Excel按照以下格式统计所有学生信息, 班长负责在下次上课前发 给我

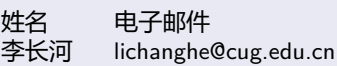

## 全球市值最高公司排行2018

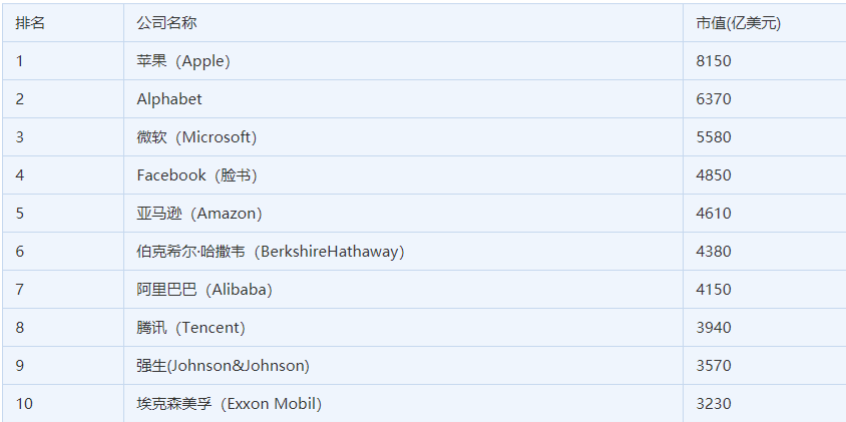

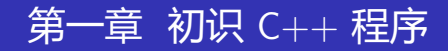

# 目录

<sup>2</sup> 认识类

<sup>1</sup> 编写一个 C++ 程序

<sup>3</sup> 编译与调试程序

### 学习目标

- **4** 掌握 C++ 程序的基本组成、了解类的概念;
- **2** 学会独立上机编写、调试以及运行一个简单的 C++ 程序。

1.1 编写一个 C++ 程序

#### 一个空的 main 函数

/\* 一个空的main函数 返回一个整型值 \*/ int main(){ //程序从main函数开始执行 return 0; /\*返回一个整型值\*/ }

1.1 编写一个 C++ 程序

#### 一个空的 main 函数

/\* 一个空的main函数 返回一个整型值 \*/ int main(){ //程序从main函数开始执行 return 0; /\*返回一个整型值\*/ }

#### 注释

- main() 是主函数, 也是入口函数
- 函数包括四部分: 返回值类型、函数名、形参列表和函数体
- int (整型类型), 即为 main 函数返回值类型
- C++ 有两种注释方法
	- 双斜线 (//) 注释单行语句,以换行符结束
	- 界定符 (/\* \*/) 注释多行语句,以/\* 开始,到 \*/结束

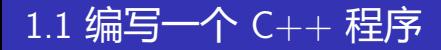

#### 例 1.2

已知圆柱体的底面半径和高分别为 6cm 和 12cm, 求圆柱体的体积?

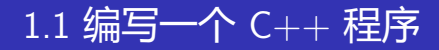

#### 例 1.2

已知圆柱体的底面半径和高分别为 6cm 和 12cm,求圆柱体的体积?

### 数学解法

解: 设半径为 radius, 高为 height, 体积为 volume 由已知可得: radius=6cm, height=12cm  $\texttt{volume}$ \*radius $^2$ \*height=3.14\*6\*6\*12=1356.48cm $^3$ 。

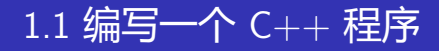

#### 代码清单 1.2, 例 1.2

#include <iostream> int main() { // 定义三个double类型对象,存放半径、高和体积的值 double radius, height, volume; //屏幕终端显示Please input radius and height: std::cout << "please␣input␣radius␣and␣height:␣"; //从键盘输入6.5 12回车 std::cin >> radius >> height; //计算圆柱体体积,并把结果存放到对象volume中 volume = 3.14\*radius\*radius\*height; //屏幕输出 the volume is 1591.98 std::cout << "the volume is," << volume; return 0; }

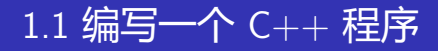

#### 代码清单 1.2, 例 1.2

#include <iostream> int main() { // 定义三个double类型对象,存放半径、高和体积的值 double radius, height, volume; //屏幕终端显示Please input radius and height: std::cout << "please␣input␣radius␣and␣height:␣"; //从键盘输入6.5 12回车 std::cin >> radius >> height; //计算圆柱体体积,并把结果存放到对象volume中 volume = 3.14\*radius\*radius\*height; //屏幕输出 the volume is 1591.98 std::cout << "the volume is," << volume; return 0; }

#### 注释

- iostream 为输入输出 流库,通过 cin 和 cout 语句来实现读写 操作
- "std::" 表明 cin、 cout 定义在 std 的命 名空间,"::"为作用 域运算符
- radius、height 和 volume 均为 double 类型的对象

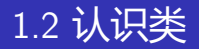

### 类 (class) = 数据结构 (data structure) + 操作 (algorithm)

#### 类 (class)

- 核心思想是定义一种数据结构 (data structure) 以及与数据结构相关联的 一组操作, 并把它们封装在一起, 形成一个类类型(class type)。
- 属于用户自定义类型, 具有抽象 (abstract) 和封装 (encapsulation) 的属 性,是面向对象程序设计 (object-oriented programming, OOP) 的基础。

## 1.2 认识类

#### 下面用面向对象的方法来求解前面的求圆柱体体积的问题

## 1.2 认识类

#### 下面用面向对象的方法来求解前面的求圆柱体体积的问题

#### 代码清单 1.3, 例 1.3

```
#include<iostream>
using namespace std; //使用标准命名空间
class Cylinder { //定义一个名为Cylinder的类类型
   double m_radius, m_height;
public:
   double volume() { //计算圆柱体的体积
      return 3.14*m_radius*m_radius*m_height;
   }
   Cylinder(double i=0, double h=0) :m_radius(i)
     , m_height(h){} //初始化半径和高的操作
\ddagger:
int main() {
   //定义并初始化对象object
   Cylinder object(1.0, 1.0);
   //调用Cylinder类的volume函数
   double vol=object.volume();
   cout << vol << endl;
}
```
## 1.2 认识类

### 下面用面向对象的方法来求解前面的求圆柱体体积的问题

#### 代码清单 1.3, 例 1.3

```
#include<iostream>
using namespace std; //使用标准命名空间
class Cylinder { //定义一个名为Cylinder的类类型
   double m_radius, m_height;
public:
   double volume() { //计算圆柱体的体积
      return 3.14*m_radius*m_radius*m_height;
   }
   Cylinder(double i=0, double h=0) :m_radius(i)
     , m_height(h){} //初始化半径和高的操作
\ddagger:
int main() {
   //定义并初始化对象object
   Cylinder object(1.0, 1.0);
   //调用Cylinder类的volume函数
   double vol=object.volume();
   cout << vol << endl;
}
```
#### 注释

- Cylinder 为自定义的类 类型, 其定义了一个含有 半径和高的数据结构以及 与之关联的操作。
- 此处 cout 没有 std:: 前缀是因为通过 using namespace std; 提前声 明了使用标准命名空间。

## 1.3 编译与调试程序

#### C++ 程序编译、调试和执行步骤

#### C++ 程序编译、调试和执行步骤

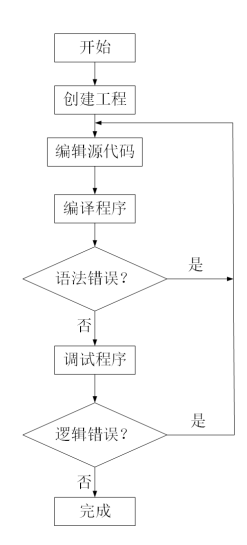

## C++ 程序编译、调试和执行步骤

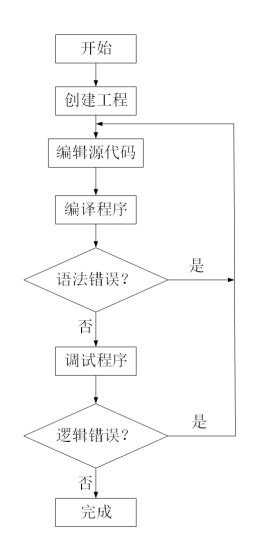

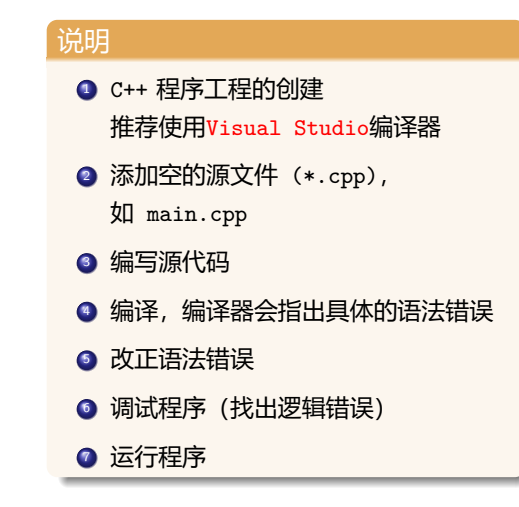

#### Visual Studio 几个常用快捷键

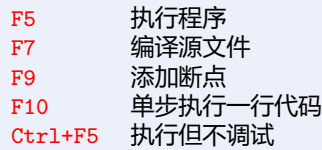

#### Visual Studio 几个常用快捷键

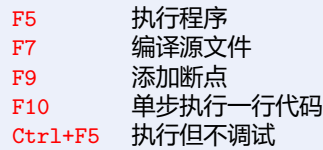

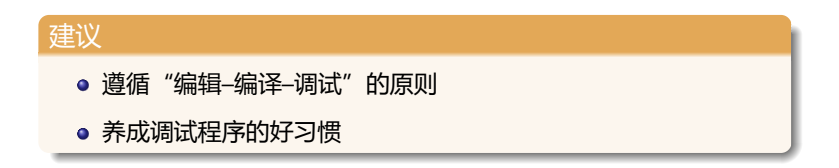

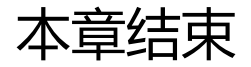